# **Regulations Compliance Report**

Approved Document L1A, 2013 Edition, England assessed by Stroma FSAP 2012 program, Version: 1.0.5.33 *Printed on 10 March 2021 at 09:52:50*

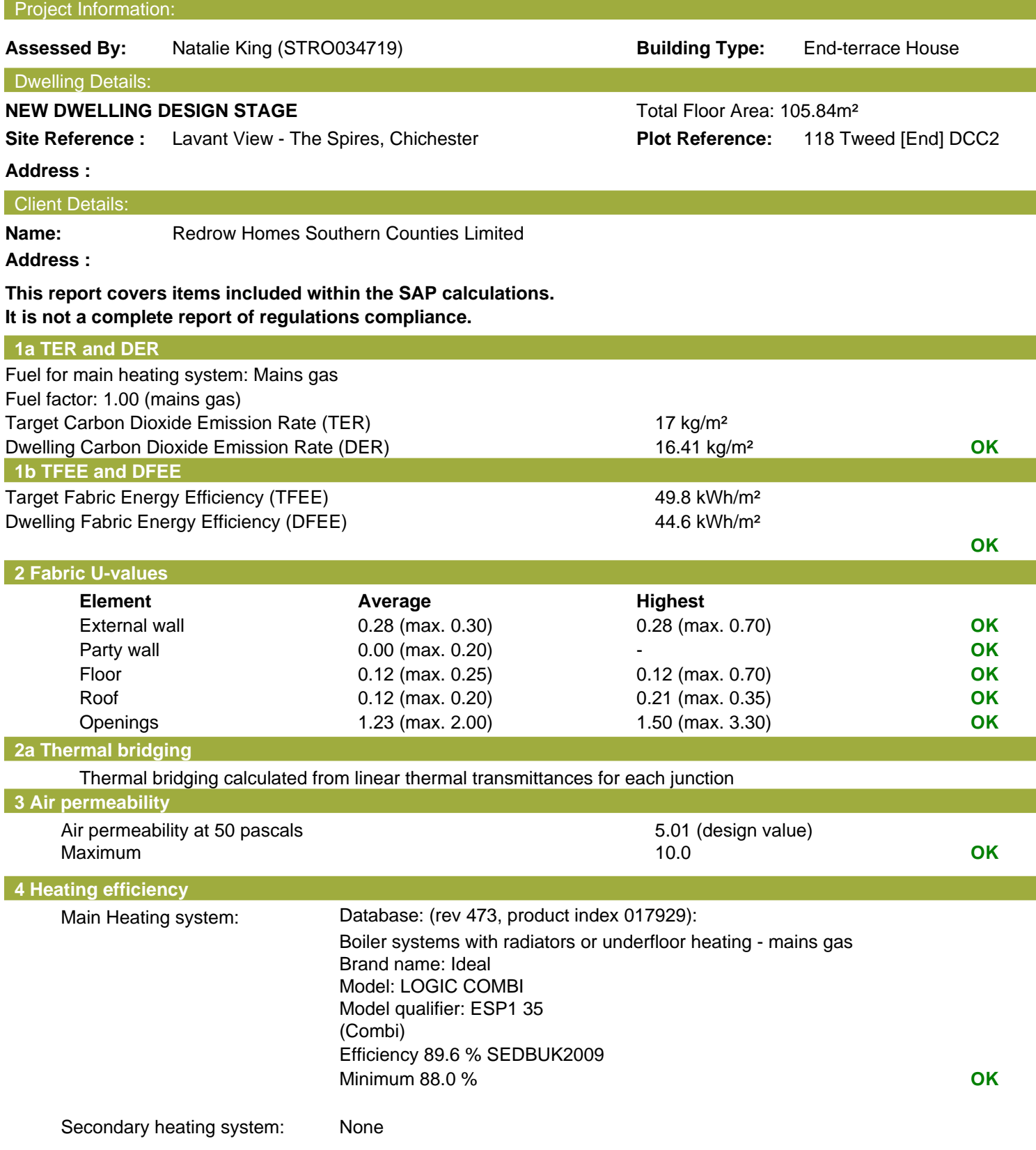

# **Regulations Compliance Report**

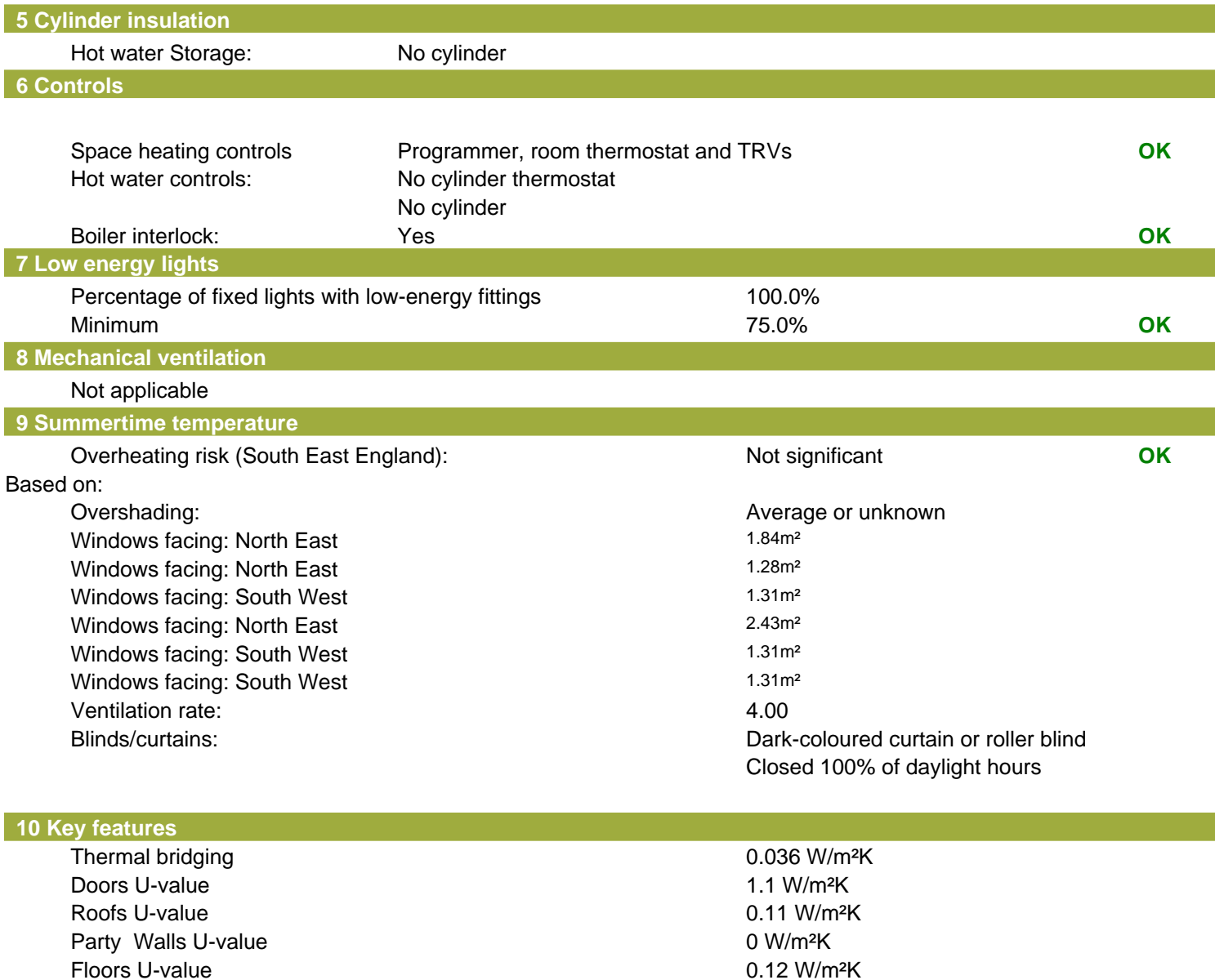

# **Code for Sustainable Homes Report**

**For use with Nov 2010 addendum 2014 England**

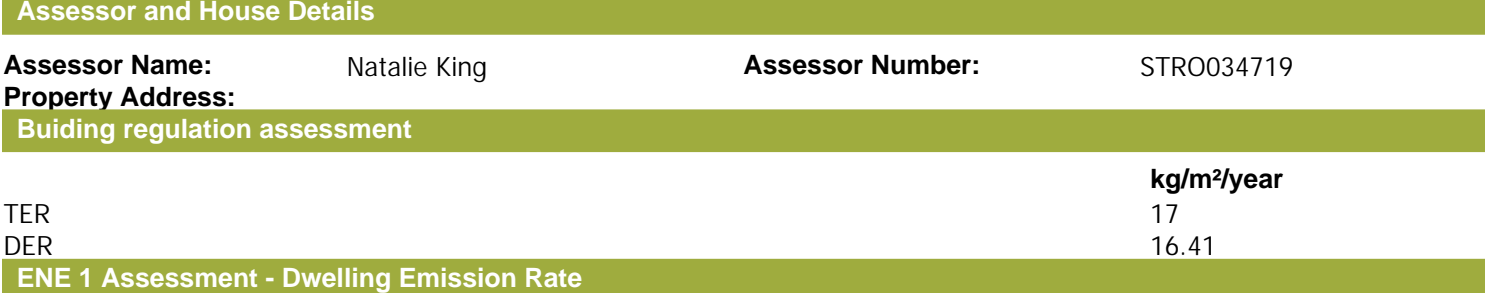

#### Total Energy Type CO<sub>2</sub> Emissions for Codes Levels 1 - 5

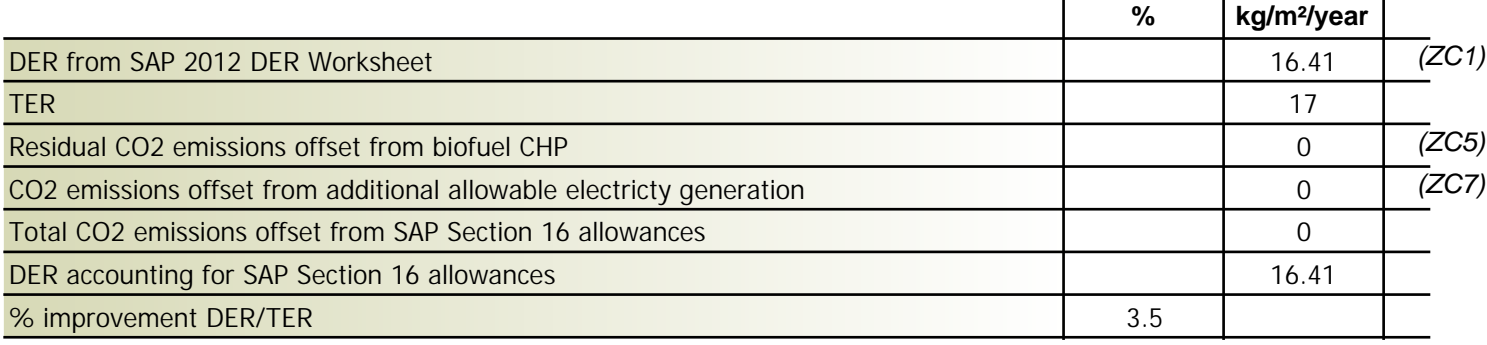

### **Total Energy Type CO2 Emissions for Codes Levels 6**

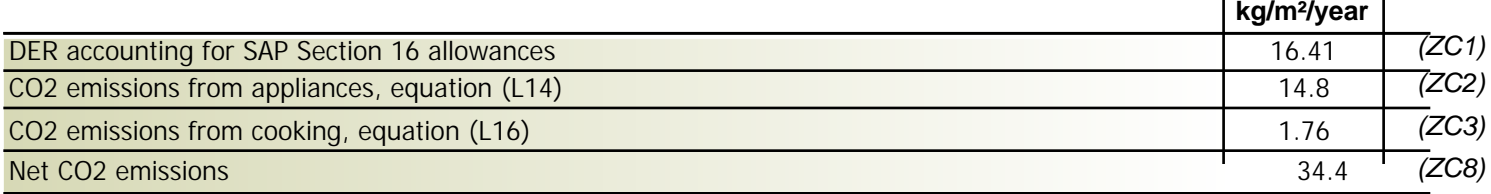

### **Result:**

### **Credits awarded for ENE 1 = 0.5**

### **Code Level = 3**

**ENE 2 - Fabric energy Efficiency**

#### **Fabric energy Efficiency: 44.61 Credits awarded for ENE 2 = 7.3**

**ENE 7 - Low or Zero Carbon (LZC) Technologies**

#### **Reduction in CO2 Emissions**

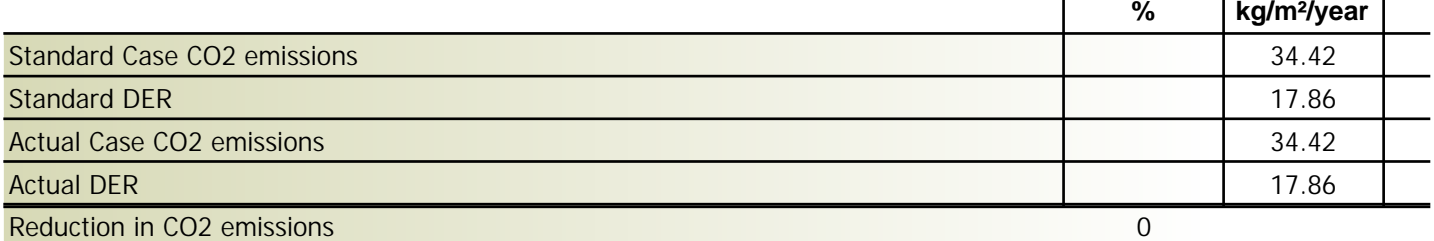

l,

#### **Credits awarded for ENE 7 = 0**

Technologies eligible to contribute to achieving the requirements of this issue must produce energy from renewable sources and meet all other ancillary requirements as defined by Directive 2009/28/EC of the European Parliament and of the Council of 23 April 2009 on the promotion of the use of energy from renewable sources and amending and subsequently repealing Directives 2001/77/EC and 2003/30/EC.

The following requirements must also be met:

• Where not provided by accredited external renewables there must be a direct supply of energy produced to the dwelling under assessment.

- • Where covered by the Microgeneration Certification Scheme (MCS), technologies under 50kWe or 300kWth must be certified.
- • Combined Heat and Power (CHP) schemes above 50kWe must be certified under the CHPQA standard.

• All technologies must be accounted for by SAP.

CHP schemes fuelled by mains gas are eligible to contribute to performance against this issue. Where these schemes are above 50kWe they must be certified under the CHPQA. It is the responsibly of the Accredited OCDEA and Code Assessor to ensure all technologies use in the calculation are appropriate before awarding credits.

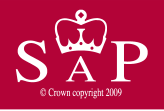

Dwelling type: End-terrace House<br>Date of assessment: 24 February 2021 Date of assessment: 24 February<br>Produced by: Natalie King Produced by:<br>
Total floor area: 105.84 m<sup>2</sup> Total floor area:

This is a Predicted Energy Assessment for a property which is not yet complete. It includes a predicted energy rating which might not represent the final energy rating of the property on completion. Once the property is completed, an Energy Performance Certificate is required providing information about the energy performance of the completed property.

Energy performance has been assessed using the SAP 2012 methodology and is rated in terms of the energy use per square metre of floor area, energy efficiency based on fuel costs and environmental impact based on carbon dioxide (CO2) emissions.

### **Energy Efficiency Rating 22 Interval 22 Interval 22 Interval 22 Interval 23 Interval 23 Interval 23 Interval 23 Interval 23 Interval 23 Interval 23 Interval 23 Interval 23 Interval 23 Interval 23 Interval 23 Interval 23**

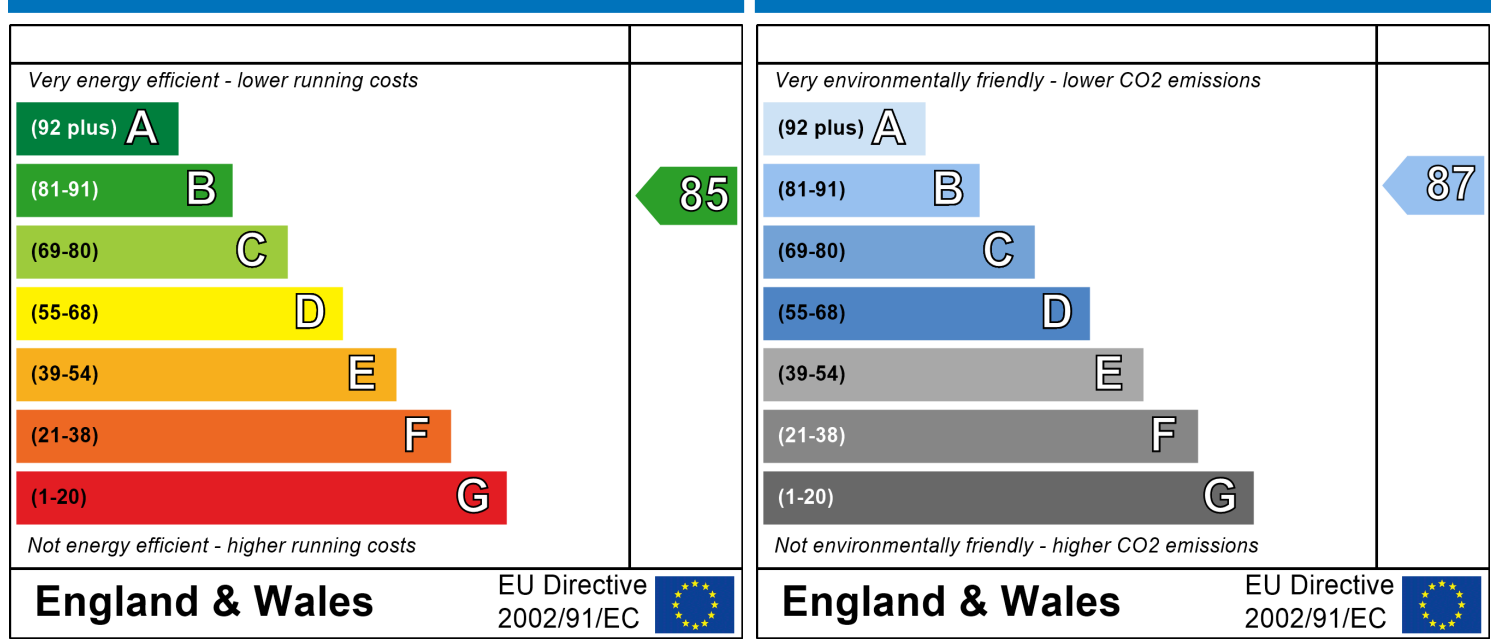

The energy efficiency rating is a measure of the The environmental impact rating is a measure of a overall efficiency of a home. The higher the rating home's impact on the environment in terms of the more energy efficient the home is and the lower carbon dioxide (CO2) emissions. The higher the the fuel bills are likely to be.<br>
rating the less impact it has on the environment.

rating the less impact it has on the environment.

# **SAP Input**

### Property Details: 118 Tweed [End] DCC2

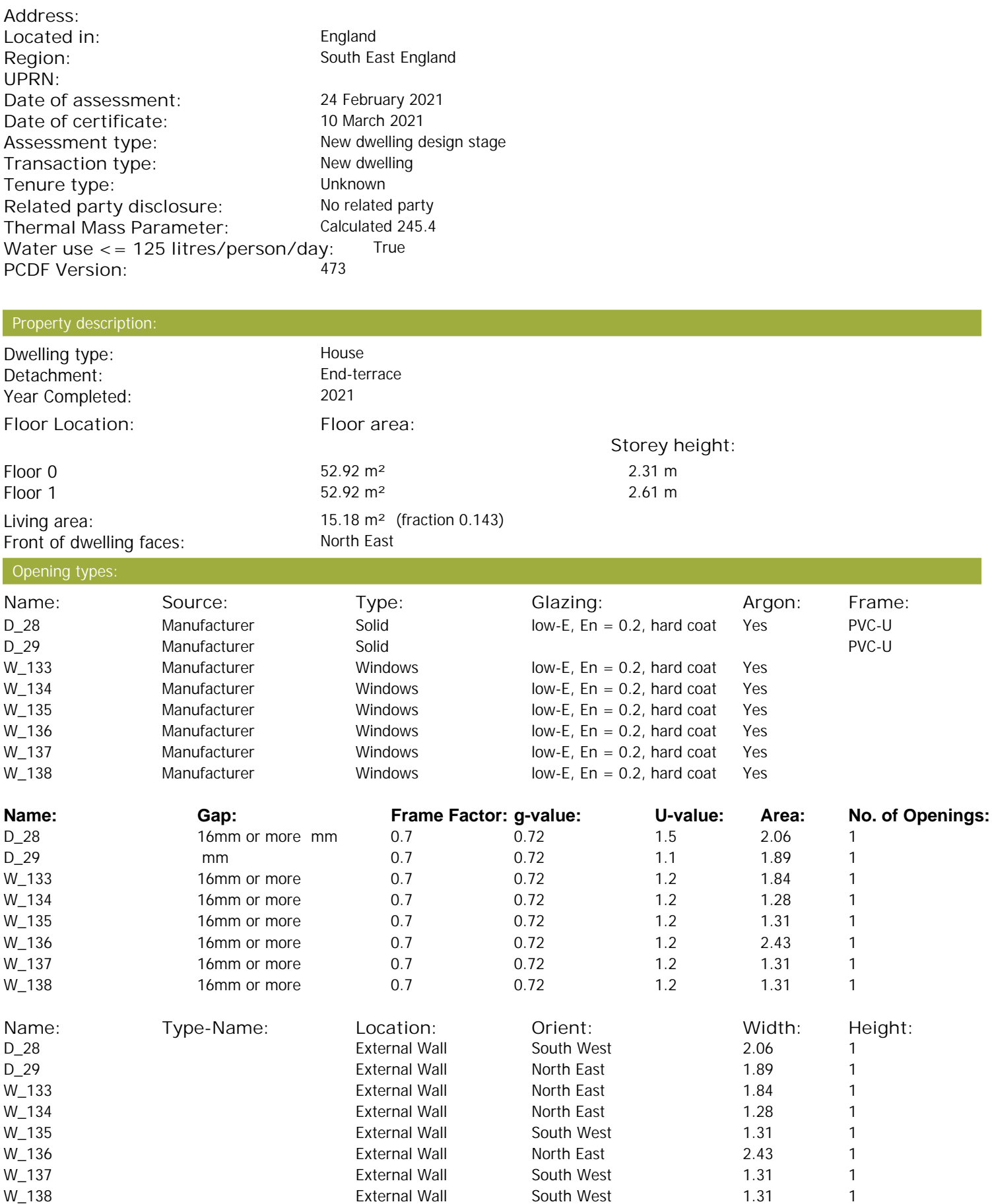

# **SAP Input**

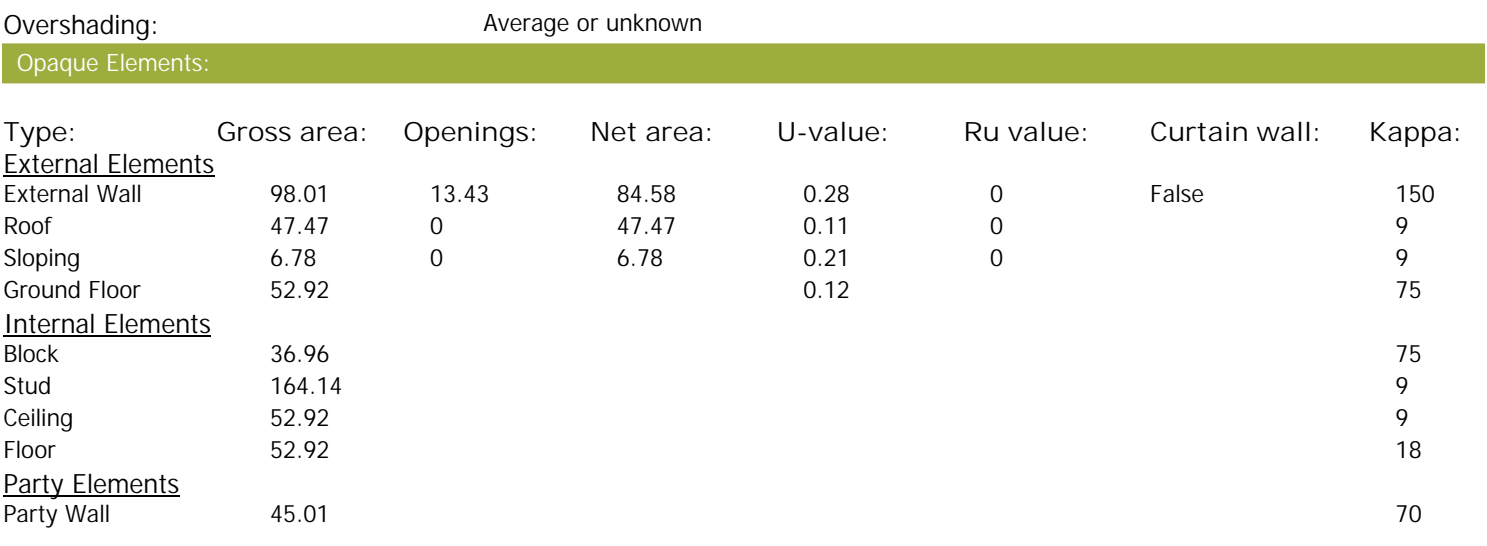

### Thermal bridges:

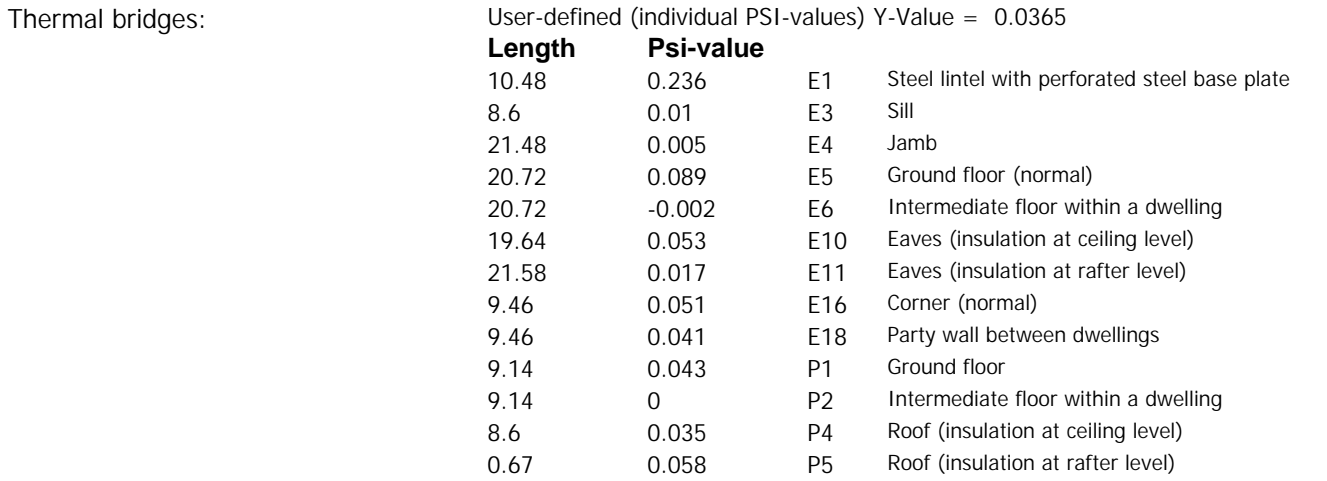

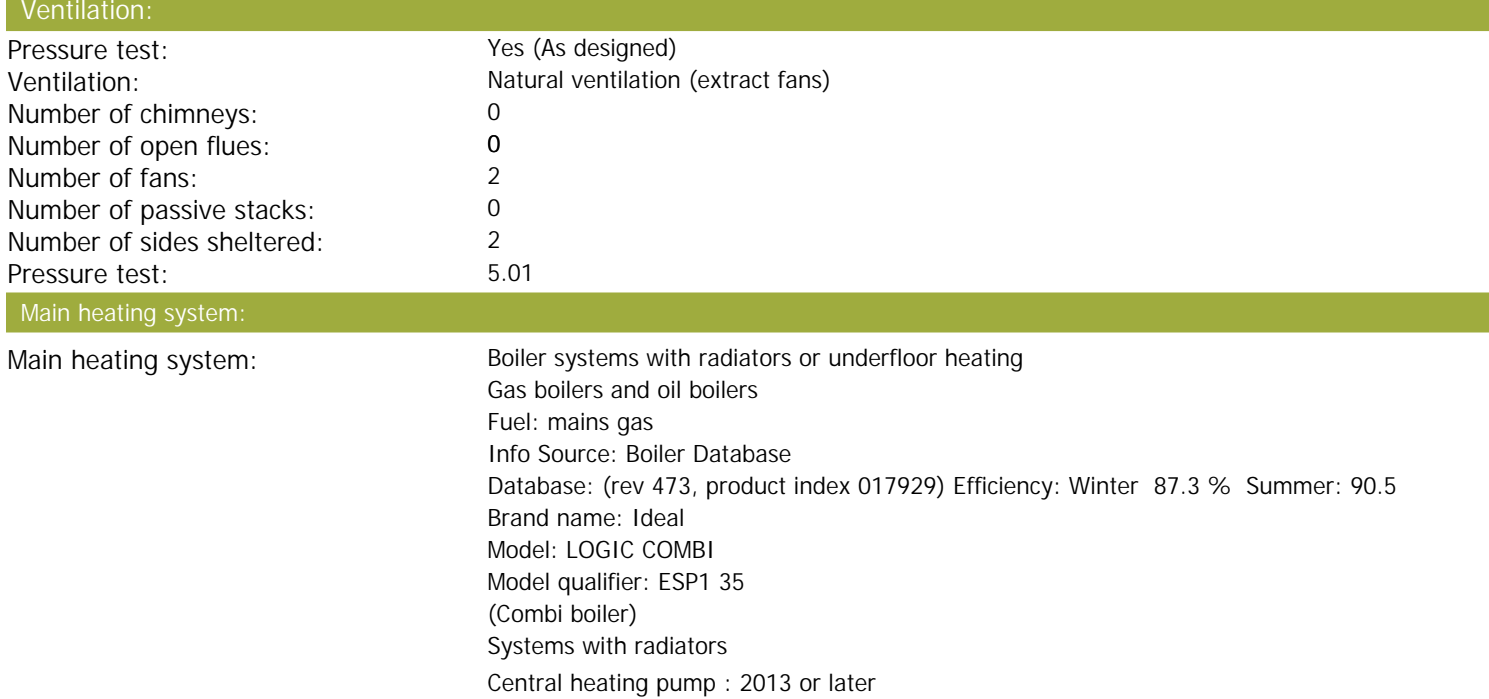

# **SAP Input**

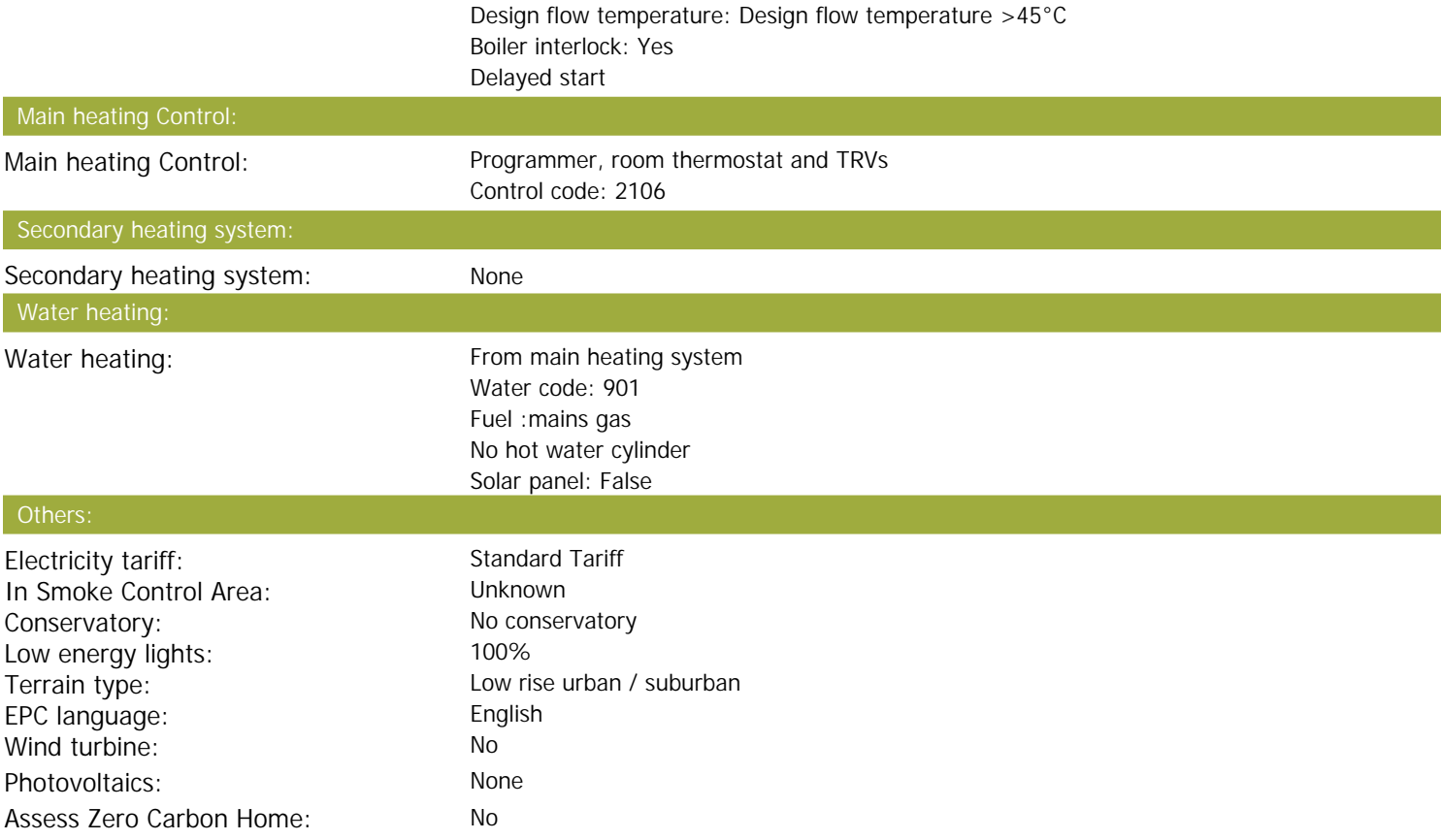

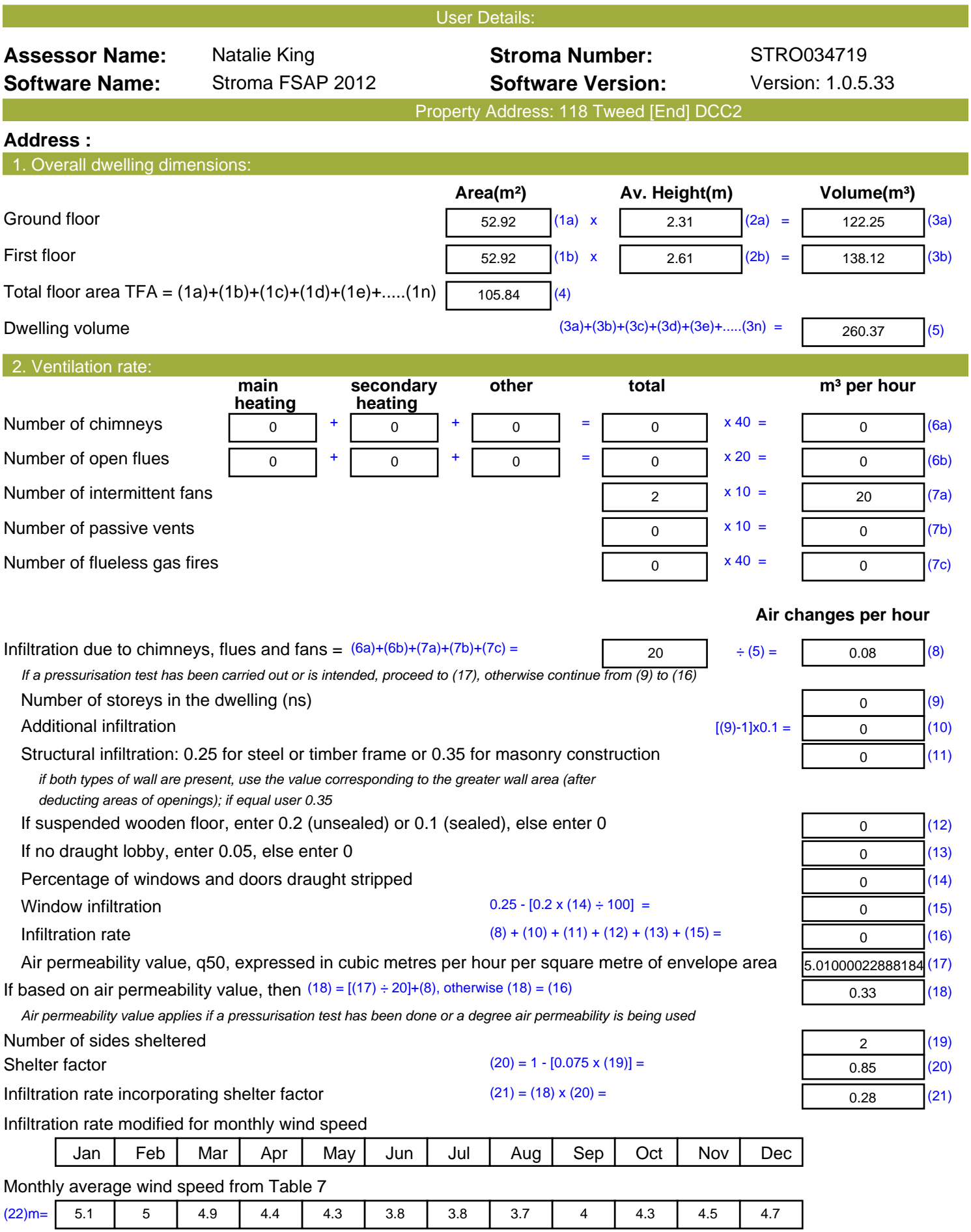

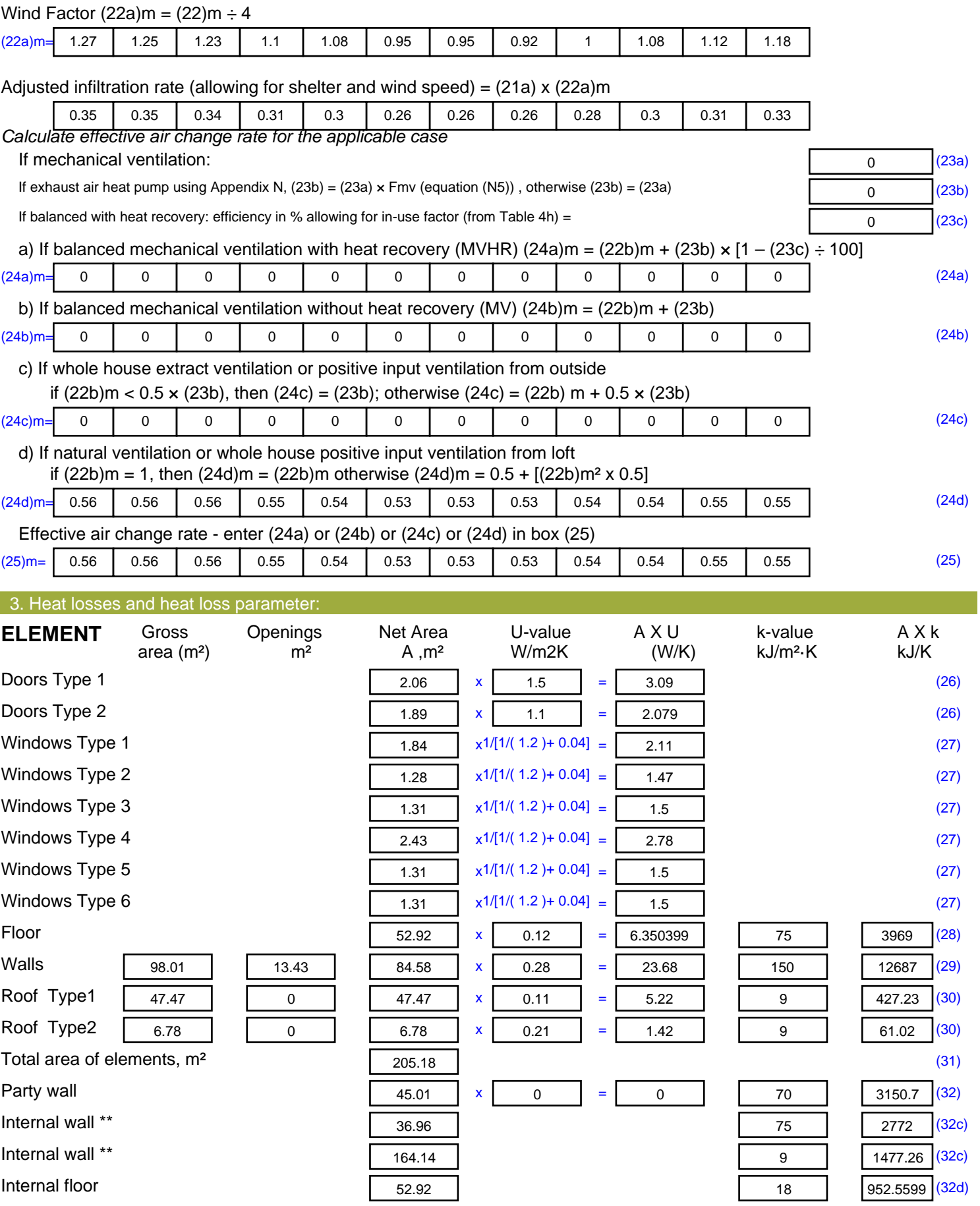

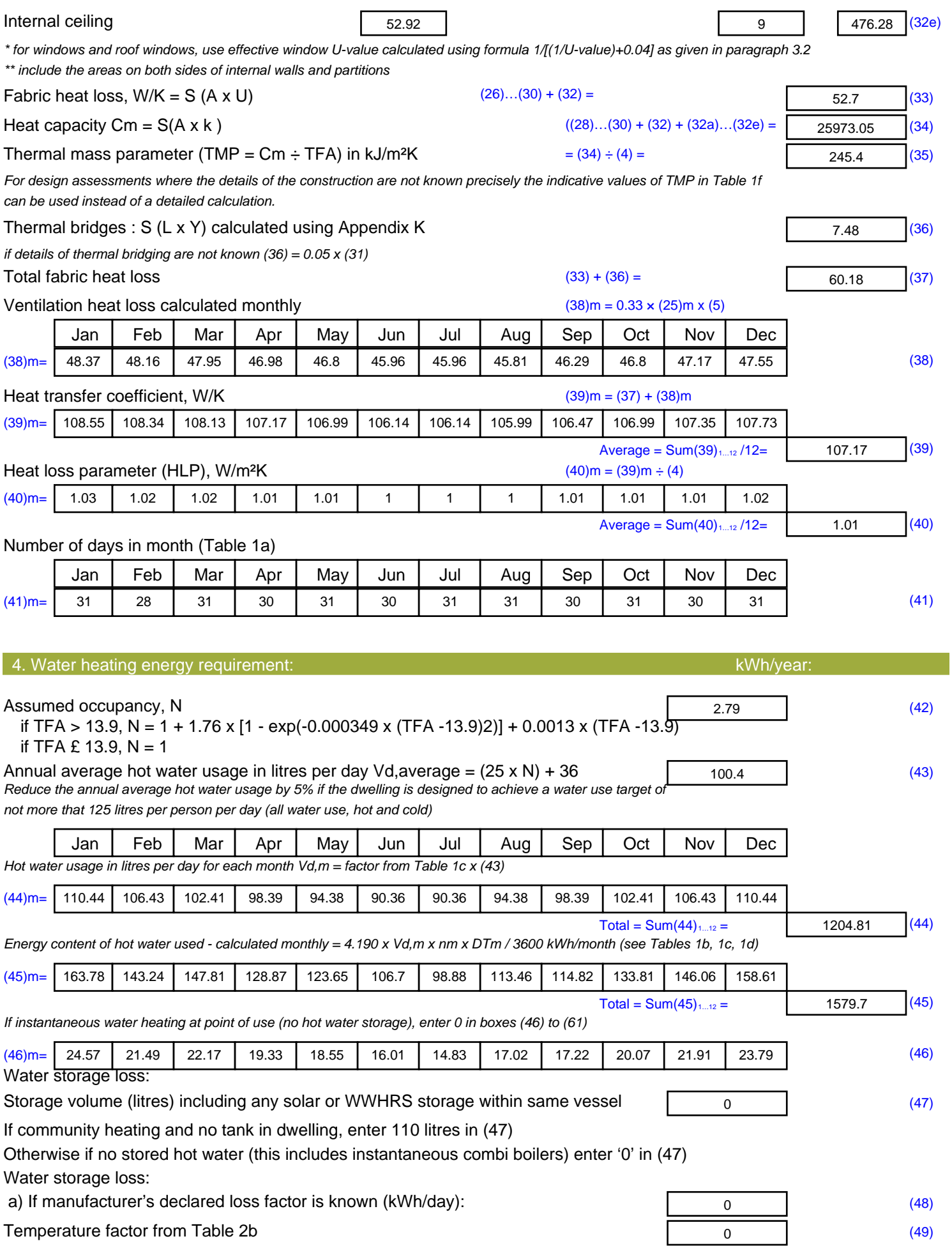

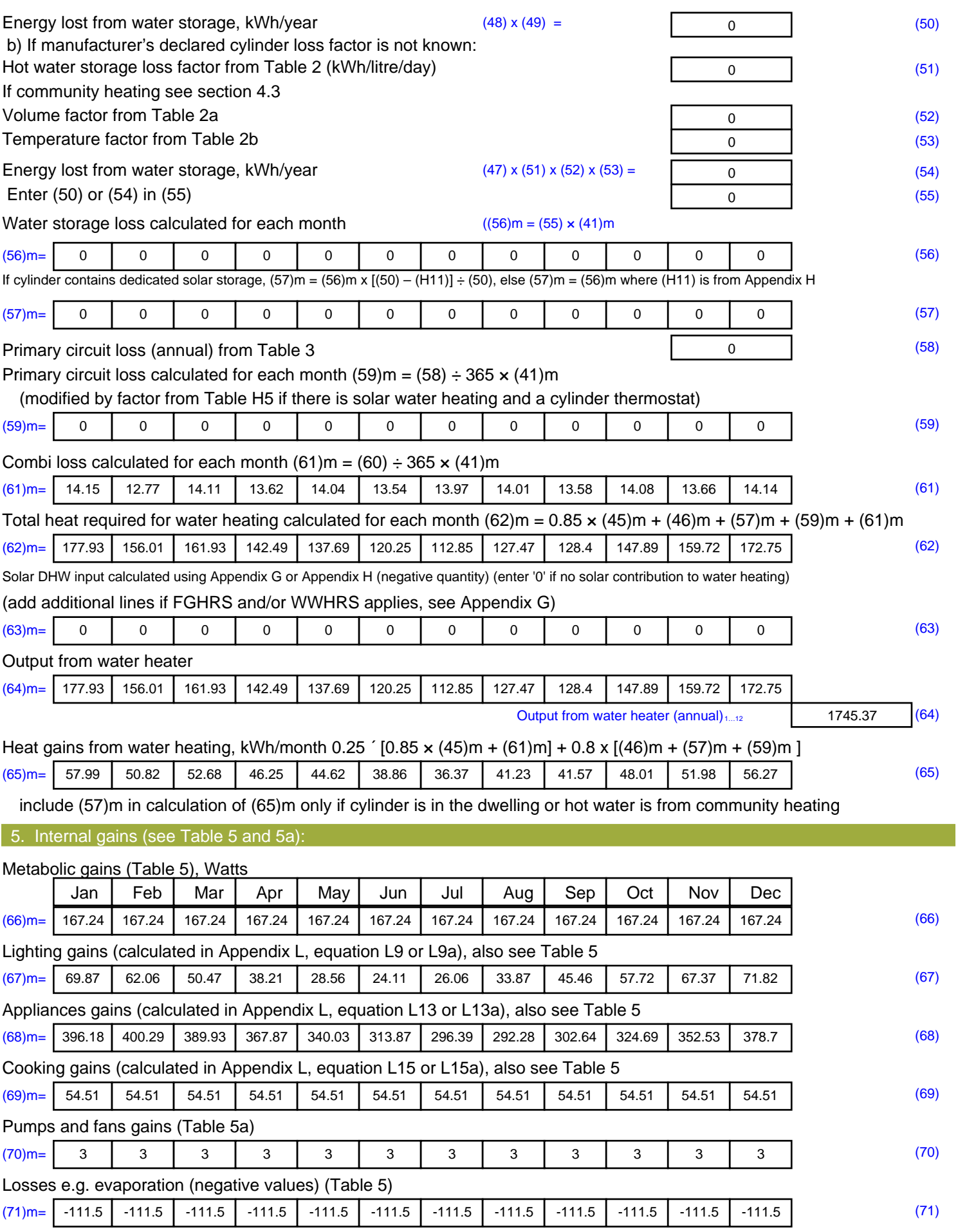

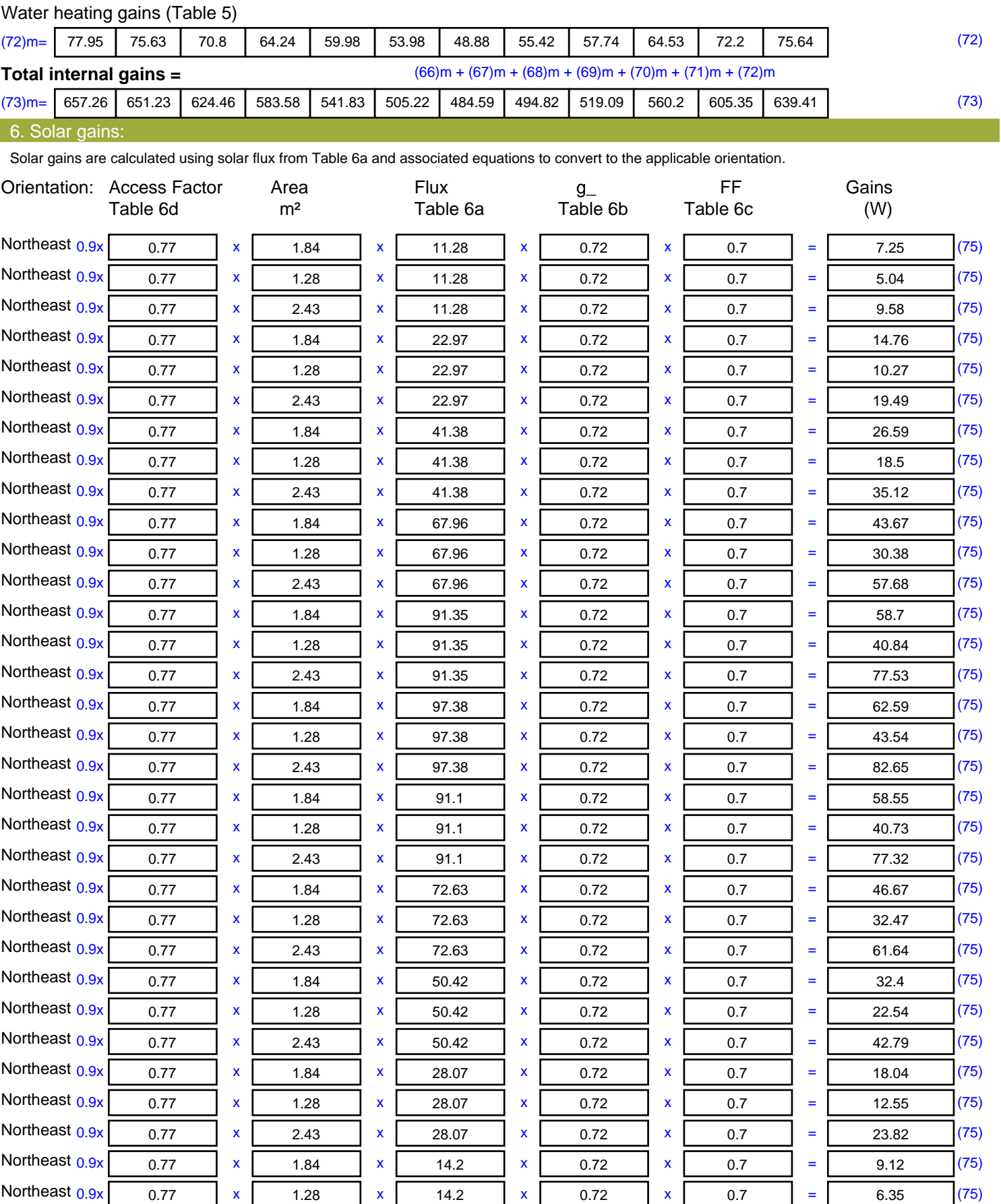

![](_page_12_Picture_1098.jpeg)

![](_page_12_Picture_1099.jpeg)

![](_page_13_Picture_582.jpeg)

Total gains – internal and solar  $(84)$ m =  $(73)$ m +  $(83)$ m, watts

![](_page_14_Picture_525.jpeg)

![](_page_15_Picture_322.jpeg)

# **SAP 2012 Overheating Assessment**

*Calculated by Stroma FSAP 2012 program, produced and printed on 10 March 2021*

### Property Details: 118 Tweed [End] DCC2

![](_page_16_Picture_409.jpeg)

#### Overhangs:

![](_page_16_Picture_410.jpeg)

#### Solar shading:

![](_page_16_Picture_411.jpeg)

# **SAP 2012 Overheating Assessment**

![](_page_17_Picture_67.jpeg)

Assessment of likelihood of high internal temperature: Not significant